# **Zane Jacobs**

1607 Cherokee Trail Plano, TX 75023 | (385) 290-8867 | zane.jacobs.0@gmail.com | zanejacobs.me

### **Technical Skills**

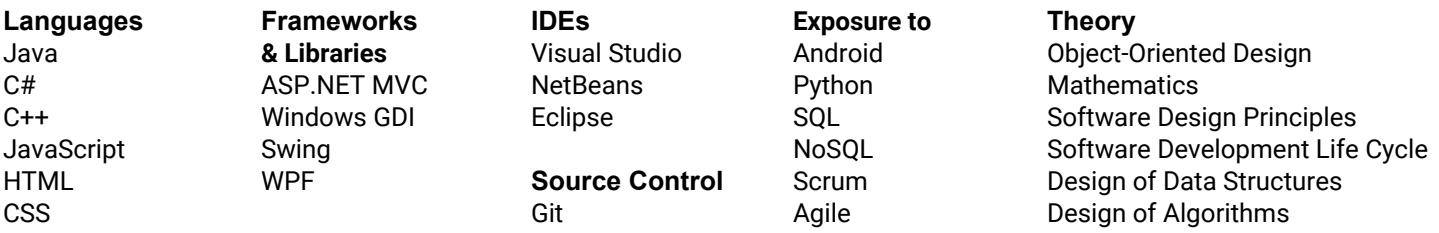

#### **Project Experience**

**Complex Function Animator** - A set of complex numbers, the input set, are sent through a hard-coded complex-valued function to define an output set. The input set is plotted on screen as points. These points move to their respective output positions along a path defined either by polar or linear interpolation. The input set is defined in-code, as well as the domain of the view. This was built in C++ and uses Windows GDI for the graphics. A custom complex number class was created with many functions such as sine, cosine, hyperbolic sine, hyperbolic cosine, exp (Euler's number to the power of a complex number), pow (raise a complex number to the power of another complex number), functions which calculate a complex number's argument and absolute value, as well as basic arithmetic (add, subtract, multiply, divide, negate).

**Fractal Generator** - The Mandelbrot set is rendered using the Escape-Time algorithm. For each pixel, a complex number is derived based on the domain of the view. This number is plugged into a function which is iterated. A color is derived from the number of iterations it takes to determine whether or not the value of the iterated function is bounded. The set of colors used in the rendering is defined in-code. The location and zoom of the view can be manipulated at runtime through a rudimentary GUI. This was built in C++ and uses Windows GDI for the graphics and user input.

**3D Chess** - Two-player chess with a 3D view. The board and pieces are rendered using perspective projection. The location and angle of the view can be manipulated at runtime. The faces of the board and pieces are shaded using diffuse-lighting. Pieces are moved by clicking on a piece's square and then clicking on a square which is valid for that piece to move to. The models used for the pieces are Wavefront OBJ files loaded when the program starts. This was done in Java and uses Swing for the graphics. The perspective projection is done "by hand", Swing is only used for drawing the 2D data resulting from the projection.

## **Relevant College-Level Courses Completed**

Algorithms & Data Structures I & II Principles of Software Engineering Application Development Linear Algebra Open Source Platforms Development Databases I & II Persistence Applications C++ Programming I & II Logic **Calculus** 

## **References**

**Steve Halladay** Computer Science Program Chair, Neumont University shallada@gmail.com (303) 641-8915

Object Oriented Programming and Design Leadership & Problem Solving Introduction to Information Modeling Business & Information Systems Practices Introduction to Information Technology Introduction to Web Presentation and Development Networking I College Algebra Sets, Probability, and Number Systems Survey of Robotics

**Mark Herrera** Instructor, Fortis College markaherrera@gmail.com (801) 573-6600